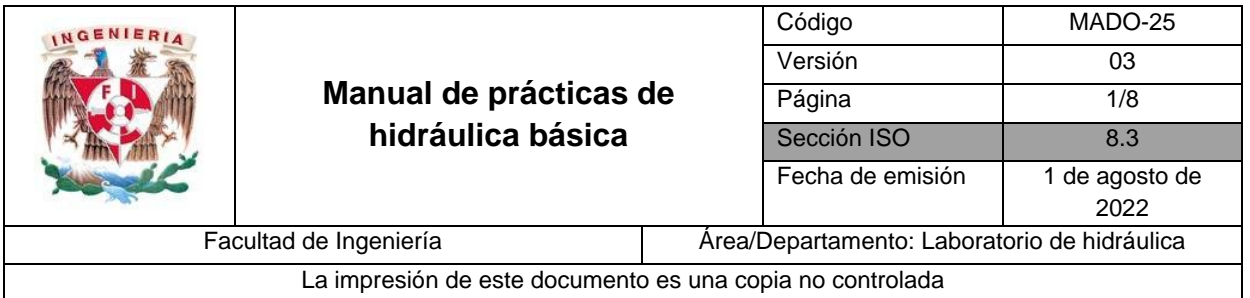

# **ORIFICIOS Y COMPUERTAS**

**Práctica 4**

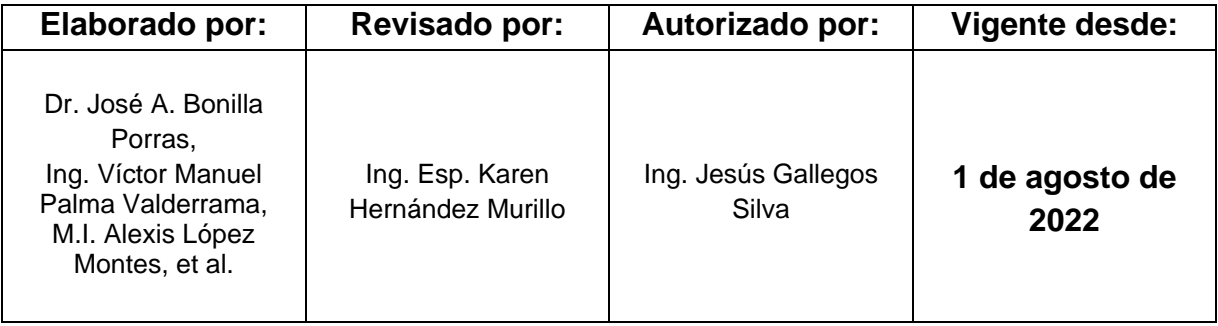

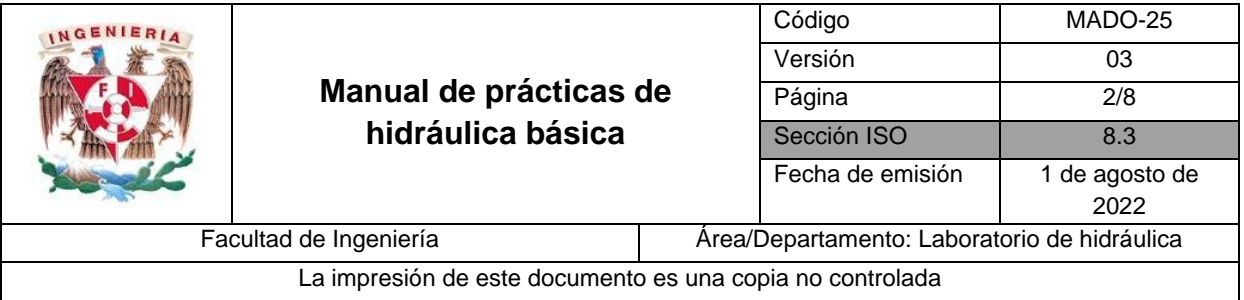

## **1. Seguridad en la ejecución**

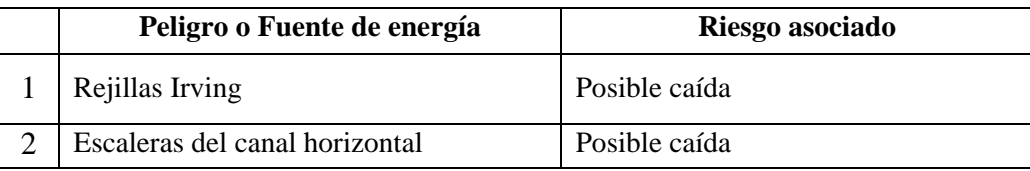

# **2. Objetivos de aprendizaje**

## **I. Objetivos generales**

Aplicar los principios fundamentales de la Física a volúmenes finitos de control, para resolver problemas de aforo en un orificio y en compuertas planas.

#### **II. Objetivos específicos**

- Determinar el gasto a través del orificio empleando los coeficientes de descarga, contracción y velocidad para diferentes cargas.
- Analizar el funcionamiento hidráulico de una compuerta vertical y determinar el gasto a través de ella.

## **3. Introducción y antecedentes**

- Orificios de pared delgada
- Coeficientes de velocidad, contracción y gasto en orificios de pared delgada
- Ecuación de gasto para compuertas verticales y coeficientes de descarga

## **4. Material y equipo**

- Modelo de acrílico con orificio lateral y de fondo (I-02)
- Canal horizontal (C-05)
- Flexómetro
- Aliviadero
- Probeta de 1 litro (CP GRAD CYLIN PP 1000)
- Cronómetro
- Limnímetro de punta (LMP-05-REHBOCK)
- Limnímetro de gancho (LMG-08-REHBOCK)

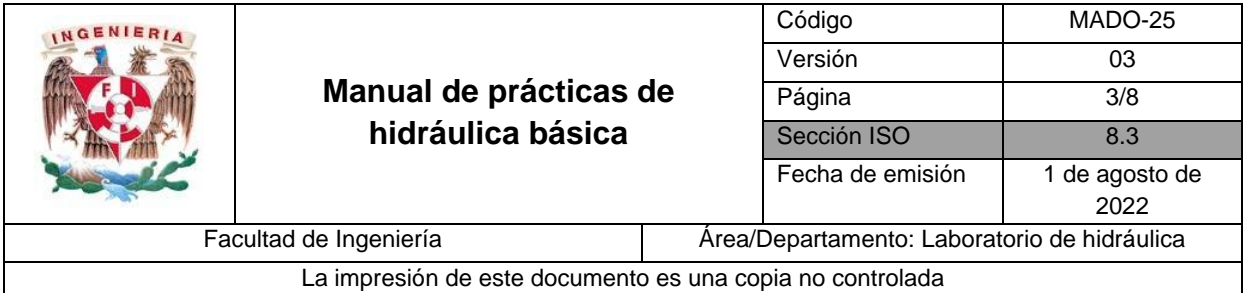

## **5. Desarrollo**

#### **Actividad 1: Modelo de orificio**

- 1. Abrir la válvula y establecer un nivel de agua en el aliviadero, después medir las siguientes características y registrar en tabla 1:
	- a) La carga *H*, en m, que va desde el centro de gravedad del orificio hasta la superficie del nivel establecido (figura 1).
	- b) La distancia horizontal *x*, en m, entre la sección contraída y el centro del chorro que impacta en el piso (figura 1).
	- c) Tomar el tiempo *ta*, en s, que tarda en llenar un volumen *Vol*, en ml, en la probeta.
- 2. Repetir el punto 1 para tres niveles diferentes de agua en el aliviadero.

#### **Tabla 1. Mediciones de la actividad 1**

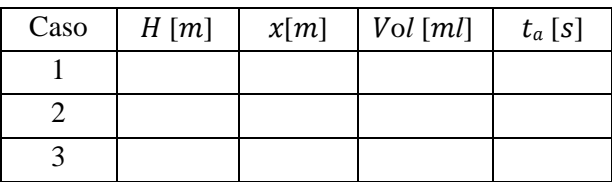

 $y = 0.972$  [m]  $D_0 = 0.0128$  [*m*]

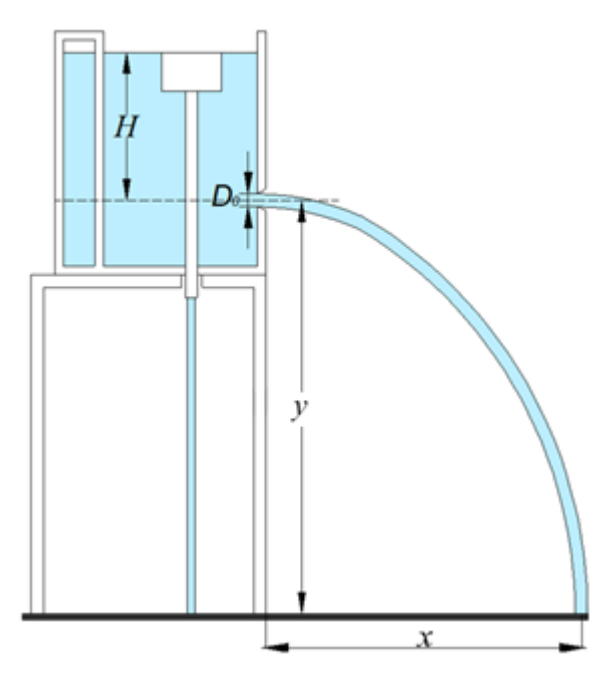

**Figura 1. Orificio lateral de pared delgada**

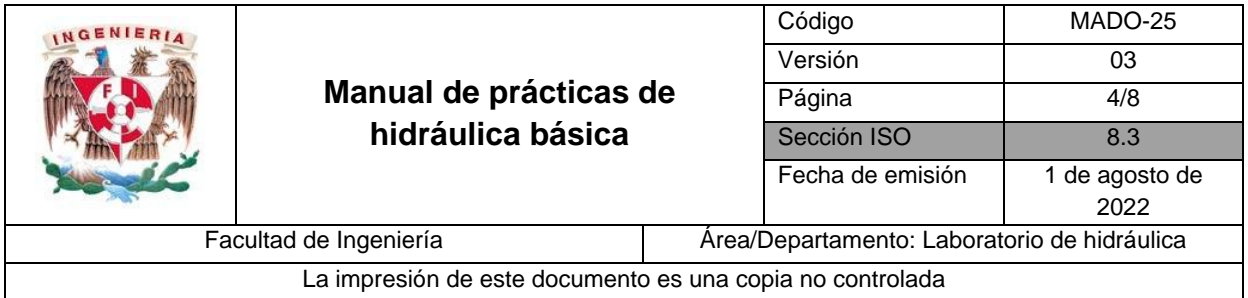

#### **Actividad 2: Compuerta del canal horizontal**

1. Medir el nivel de cresta *NC*, en m, del vertedor triangular del canal.

*N<sup>C</sup>* = \_\_\_\_\_\_\_\_\_\_\_\_\_\_\_\_\_\_\_m

- 2. Para la compuerta aguas arriba, establecer una abertura constante *a* de 0.067 m, y abrir la compuerta aguas abajo en su totalidad, figura 2.
- 3. Abrir la válvula de alimentación del canal, establecer un nivel de agua sobre el vertedor triangular, después medir el nivel de superficie del agua sobre el vertedor *NSA*, en m, la carga *y1*, en m, la carga *y2*, en m (figura 2). Registrar las mediciones en la tabla 2:

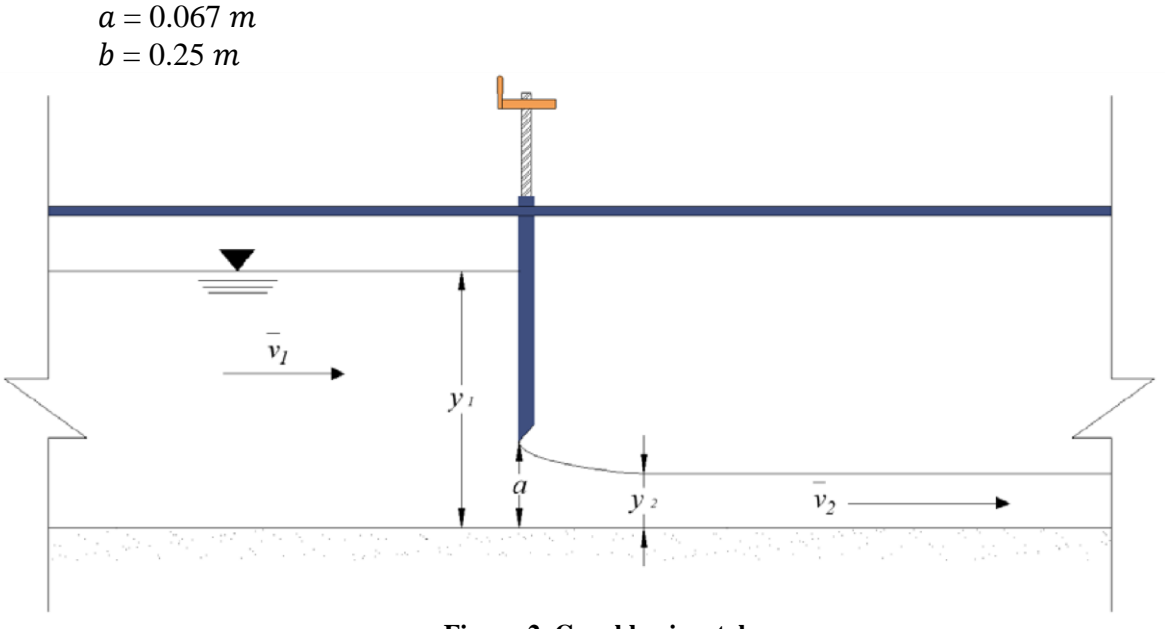

**Figura 2. Canal horizontal**

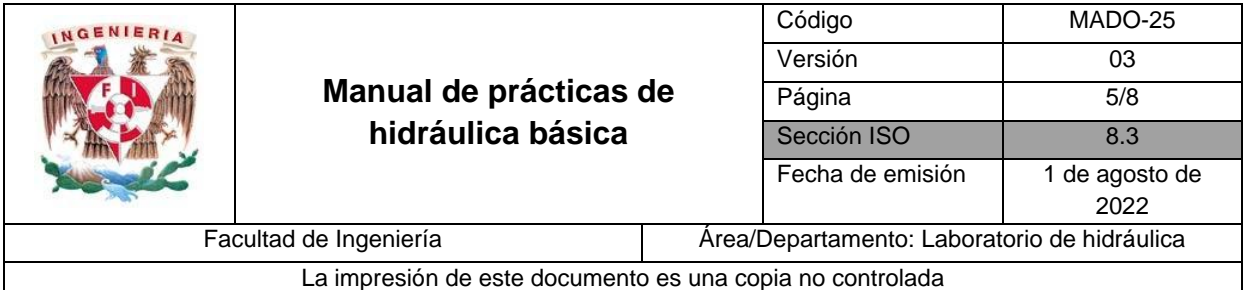

4. Repetir el procedimiento del punto 3 para dos cargas *y<sup>1</sup>* diferentes.

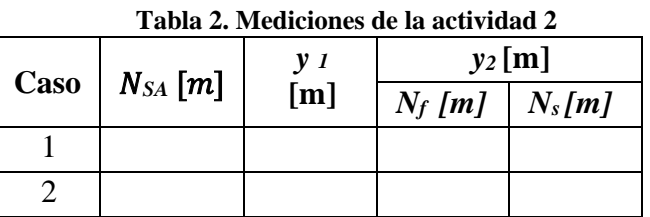

**6. Determinación del gasto a través del orificio empleando los coeficientes de gasto, contracción y velocidad para diferentes cargas sobre el** 

**orificio; comparación con el gasto aforado volumétricamente** 

#### **Ejercicio 1: Orificios**

1. Calcular para cada carga  $H$ : a) El gasto  $Q_{vol}$ , en m<sup>3</sup>/s.

$$
Q_{vol}=\frac{Vol}{t_a}
$$

b) La velocidad experimental del chorro *V*, en m/s, con la ecuación de la trayectoria parabólica.

$$
V = \sqrt{\frac{x^2 g}{2y}}
$$

donde:

- *g* aceleración de la gravedad, 9.81m/s<sup>2</sup>
- y distancia vertical entre la sección contraída y el piso, figura 1.
- c) Obtener los coeficientes experimentales de velocidad *Cv*, de gasto *C<sup>d</sup>* y contracción *Cc*.

$$
C_v = \frac{V}{\sqrt{2gH}} \qquad C_d = \frac{Q_{vol}}{A_0 \sqrt{2gH}} \qquad C_c = \frac{C_d}{C_v}
$$

donde:

 $A<sub>o</sub>$  área del orificio lateral, en m<sup>2</sup>

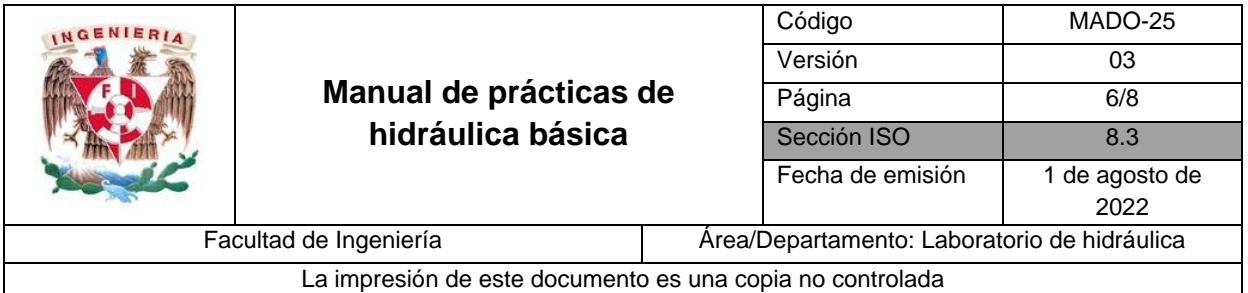

d) El número de Reynolds Re del chorro descargado.

$$
Re = \frac{\sqrt{2gHD_0}}{v}
$$

donde:

- v viscosidad cinemática del agua,  $1.1x10^{-6}$  m<sup>2</sup>/s
- e) Obtener los coeficientes de velocidad *Cv*, de gasto *C<sup>d</sup>* y contracción *Cc*, con ayuda de la figura 3.

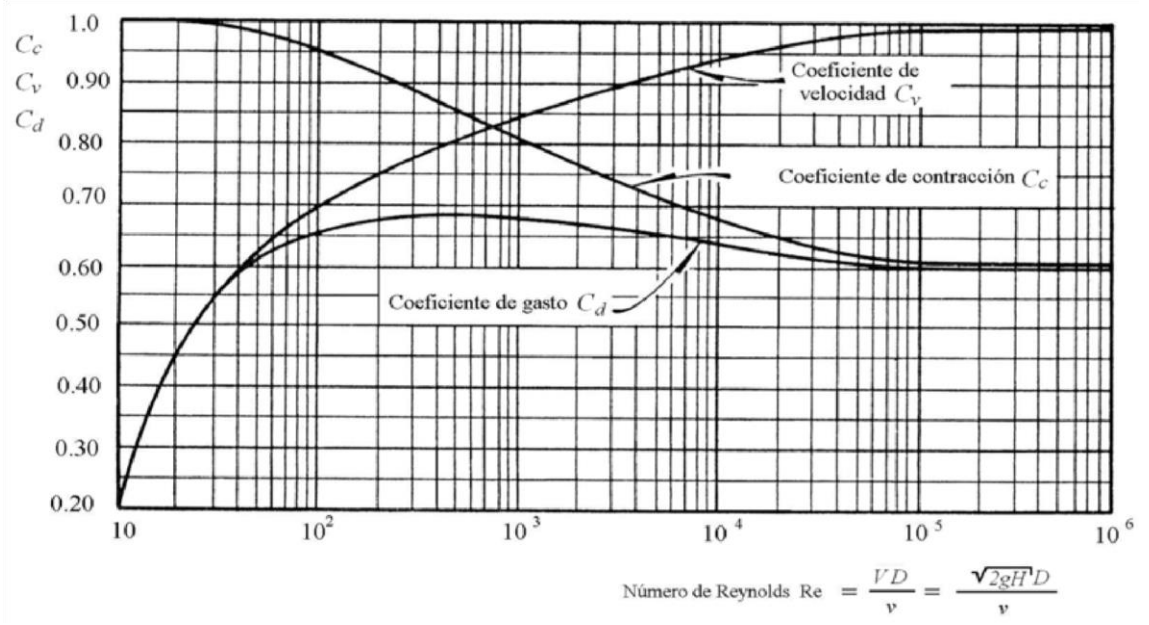

**Figura 3. Variación de los coeficientes de velocidad, contracción y gasto con el número de Reynolds en un orificio circular**

f) Calcular el gasto teórico  $Q_0$ , en m<sup>3</sup>/s, con el coeficiente de gasto  $C_d$ , obtenido en el inciso anterior.

$$
Q_o = C_d A_0 \sqrt{2gH}
$$

donde: *C<sup>d</sup>* coeficiente de gasto

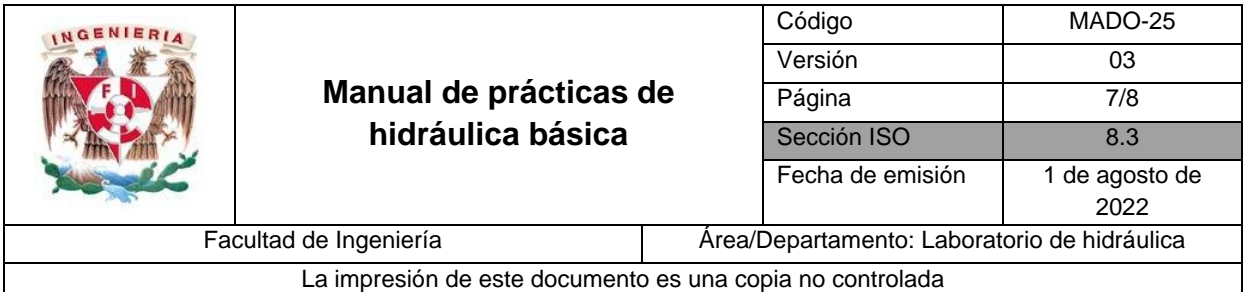

g) Calcular el error relativo *e*, en porciento, entre los gastos *Qvol* y *Qo*.

$$
e = \left| \frac{Q_{vol} - Q_o}{Q_{vol}} \right| \times 100
$$

h) Dibujar en un plano las curvas de gasto *Qvol* – *H* y *Q<sup>o</sup>* - *H* (figura 4).

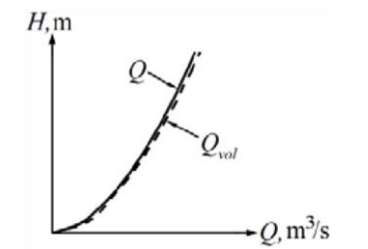

**Figura 4. Gráfica Q-H para un orificio** 

## **7. Análisis del funcionamiento hidráulico de una compuerta vertical y determinación del gasto a través de ella**

#### **Ejercicio 2: Compuerta**

1. Calcular el coeficiente de descarga  $C$ , en m<sup>1/2</sup>/s del vertedor triangular.

$$
C = \frac{8}{15} \sqrt{2g} \tan\left(\frac{\theta}{2}\right) K\mu
$$

donde:

- *θ* ángulo en el vértice de aforo, 90°
- *g* aceleración de la gravedad, 9.81 m/s<sup>2</sup>
- *K* coeficiente que depende de *B*/h;  $K=1$
- $\mu$  coeficiente experimental;  $\mu$ =0.60
- 2. Calcular para cada carga *y1*:
	- a) El gasto del canal  $Q_v$ , en m<sup>3</sup>/s.

$$
Q_{\nu}=Ch^{5/2}
$$

donde:

*h* carga sobre el vertedor, *h=NSA-NC*, en m

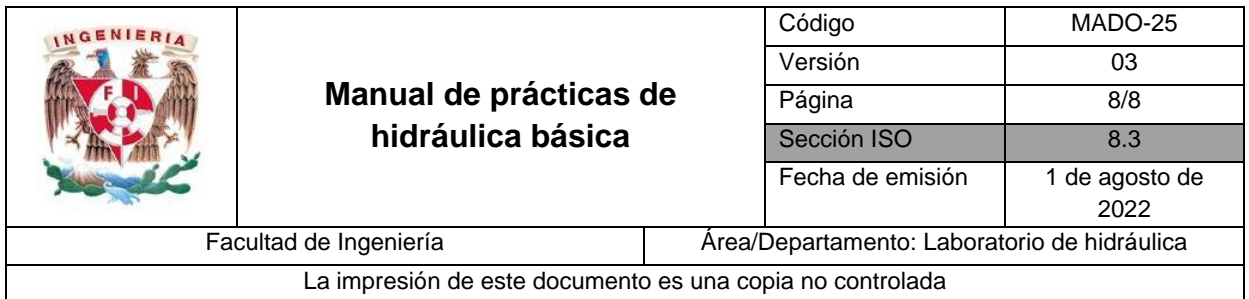

b) El coeficiente de gasto *Cd,* con ayuda de la figura 5.

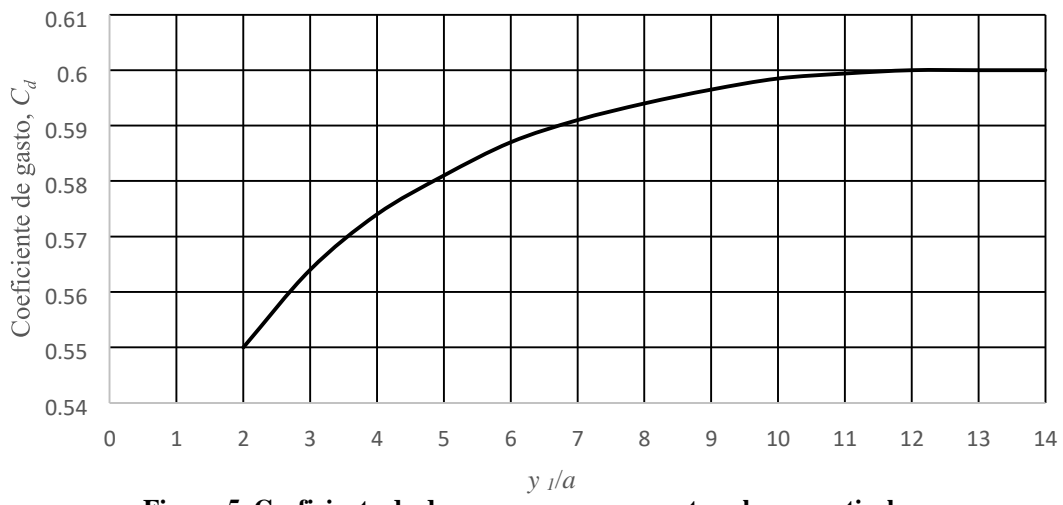

**Figura 5. Coeficiente de descarga para compuertas planas verticales**

c) Los coeficientes de contracción *C<sup>c</sup>* y velocidad *Cv*.

$$
C_c = \frac{y_2}{a} \qquad C_v = \frac{C_d}{C_c}
$$

d) El gasto experimental del canal, en m3/s.

$$
Q_{exp} = C_d ba \sqrt{2gy_1}
$$

e) El error, en porciento, de los gastos *Qexp* y *Qv*.

$$
e = \left| \frac{Q_v - Q_{exp}}{Q_v} \right| \times 100
$$

## **8. Conclusiones**

## **9. Referencias bibliográficas**

- 1. Sotelo, A. G. (1999). *Hidráulica General.* México. Limusa Noriega.
- 2. Potter, M. C., Wiggert, D. C. (1997). *Mecánica de Fluidos.* México. Prentice Hall.
- 3. Mott, R. L. (1996). *Mecánica de Fluidos Aplicada*. México. Prentice-Hall Hispanoamericana.